# **ANALISIS DAN PERANCANGAN JARINGAN KOMPUTER TANPA**  *HARDDISK* **(***DISKLESS***) MENGGUNAKAN LINUX UBUNTU 12.10**

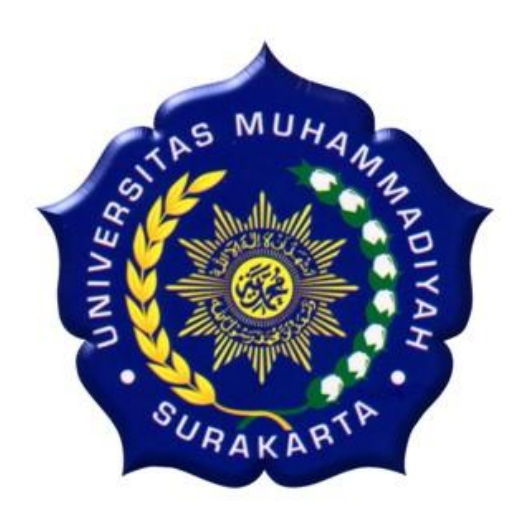

# **SKRIPSI**

Disusun sebagai salah satu syarat menyelesaikan Jenjang Strata I pada Jurusan Teknik Informatika Fakultas Komunikasi dan Informatika Universitas Muhammadiyah Surakarta

**Oleh:**

*Yogi Ichwan Nauri*  **NIM : L200090058**

# **PROGRAM STUDI TEKNIK INFORMATIKA FAKULTAS KOMUNIKASI DAN INFORMATIKA UNIVERSITAS MUHAMMADIYAH SURAKARTA**

**2013**

#### **HALAMAN PERSETUJUAN**

Skripsi dengan judul

# "ANALISIS DAN PERANCANGAN JARINGAN KOMPUTER TANPA HARDDISK (DISKLESS) MENGGUNAKAN LINUX UBUNTU 12.10"

ini telah diperiksa dan disetujui pada:

 $Subtu$ Hari Tanggal:  $19 - 10 - 2015$ 

Pembimbing I

Umi Fadlillah, S.T, M.Eng<br>NIP: 197803222005012002

Pembimbing II

Jan Wantoro, S.T. NIK: 2001304

# **ANALISIS DAN PERANCANGAN JARINGAN KOMPUTER TANPA**  *HARDDISK* **(***DISKLESS***) MENGGUNAKAN LINUX UBUNTU 12.10**

dipersiapkan dan disusun oleh

**NIM**: L200090058

telah dipertahankan di depan Dewan Penguji pada tanggal :  $28 \cdot 10 - 2003$ pada tanggal : ……………..

#### **Susunan Dewan Penguji**

Pembimbing I

Umi Fadlillah, S.T, M.Eng<br>NIP: 197803222005012002

Anggota Dewan Penguji Lain Nurgiyatna, M.Sc, Ph.D<br>NIK: 881 nik : 881

NIP : 197803222005012002  $\bigcap_{\alpha} A$ 

**Jan Wantoro, S.T**<br>NIK: 2001304 NIK : 2001

Skripsi ini telah diterima sebagai salah satu persyaratan

 $\frac{d}{d}$   $\frac{11}{2000}$ 

Tanggal ……………….. Ketua Program Studi Dekan 一 Teknik Informatika  $\frac{1}{2}$ Sapriyono, M.Sc.<br>IIK : 970  $\sqrt{N}$  MTV. 706  $\frac{1}{\sqrt{2}}$  :  $\frac{1}{\sqrt{2}}$  $\mathbf{m}$  : 970

#### **DAFTAR KONTRIBUSI**

Dengan ini saya menyatakan bahwa skripsi ini tidak terdapat karya yang pernah diajukan untuk memperoleh gelar kesarjanaan di suatu Perguruan Tinggi, dan sepanjang pengetahuan saya juga tidak terdapat karya atau pendapat yang pernah ditulis atau diterbitkan oleh orang lain kecuali yang secara tertulis diacu dalam naskah ini dan disebutkan dalam daftar pustaka.

Berikut saya sampaikan daftar kontribusi dalam penyusunan skripsi:

- 1. Saya menganalisis dan merancang jaringan komputer tanpa *harddisk* ini sendiri dengan bantuan Kepala Bagian IT STIKes Kusuma Husada pada saat melakukan implementasi, Daftar Pustaka, Jurnal, Buku, dan Internet.
- 2. Analisis dan perancangan jaringan komputer tanpa *harddisk* ini dibuat dengan menggunakan paket LTSP (Linux Server Terminal Project) dan Etherape.

Demikian pernyataan dan daftar kontribusi ini saya buat dengan sejujurnya. Saya bertanggungjawab atas isi dan kebenaran daftar di atas.

Surakarta, 26 Oktober 2013

Yogi Ichwan Nauri

Mengetahui:

Pembimbing I

Umi Fadlillah, S.T, M.Eng NIP: 197803222005012002

Pembimbing II

Jan Wantoro, S.T. NIK: 2001304

#### **MOTTO**

*" Sesungguhnya Allah SWT tidak mengubah keadaan suatu kaum, sebelum mereka mengubah apa yang ada pada diri mereka "*

*(QS : Ar Ra'du 11)*

*"Allah SWT akan meninggikan derajat orang-orang yang beriman di antara kamu dan orang-*

*orang yang berilmu"*

*(QS : Al Mujadalah 11)*

*"Senantiasa berusaha dan berdo'a kepada Allah SWT untuk sebuah kesuksesan"*

*-Penulis-*

## **PERSEMBAHAN**

# **Laporan penelitian ini dengan bangga dan sepenuh hati**

### **saya persembahkan kepada :**

- 1. Bapak dan Ibu yang tercinta
- 2. Adik dan seluruh keluarga
- 3. Sahabat
- 4. Teman seperjuangan

#### **KATA PENGANTAR**

Segala Puji syukur kehadirat Allah SWT atas rahmat, kenikmatan dan hidayah-Nya sehingga sampai saat ini masih bisa beribadah kepada-Nya, serta penulis dapat menyelesaikan skripsi yang berjudul "Analisis dan Perancangan Jaringan Komputer Tanpa *Harddisk* (*Diskless*) Menggunakan Linux Ubuntu  $12.10"$ .

Skripsi ini merupakan persyaratan untuk memenuhi kurikulum Program Studi Teknik Informatika Universitas Muhammadiyah Surakarta serta untuk menyelesaikan program sarjana.

Penulis telah berusaha untuk menyelesaikan laporan skripsi ini dengan kemampuan yang dimiliki, namun penulis menyadari bahwa laporan ini masih tergolong biasa dan merasa ada kekurangannya. Oleh karena itu, penulis mengharapkan saran serta kritik sehingga berguna untuk membangun dan menambah ilmu bagi penulis.

Dalam kesempatan ini penulis tidak lupa memberikan penghargaan dengan segala kerendahan hati atas bantuan dari berbagai pihak. Penulis mengucapkan rasa terima kasih kepada :

1. Allah SWT Yang Maha Pengasih dan Maha Penyayang, yang telah memberikan limpahan rahmat, hidayah serta karunianya sehingga penulis dapat menyelasaikan skripsi ini.

- 2. Kedua orang tua penulis yang tercinta yang selalu memberikan semangat, dukungan serta doa dalam memberikan yang terbaik sehingga penulis mampu menjadi orang yang berguna bagi orang lain.
- 3. Bapak Husni Thamrin, S.T, M.T., Ph.D. selaku Dekan Fakultas Komunikasi dan Informatika.
- 4. Bapak Dr. Heru Supriyono, M.Sc. selaku Ketua Program Studi Teknik Informatika.
- 5. Ibu Umi Fadlilah, S.T, M.Eng. selaku pembimbing I dan Bapak Jan Wantoro, S.T. selaku pembimbing II yang penuh kesabaran di sela-sela kesibukannya selalu memberi petunjuk, bimbingan, saran-saran, serta dorongan bagi penyelesaian skripsi ini.
- 6. Segenap dosen penguji yang telah memberikan saran dan masukan dalam penyusunan skripsi ini.
- 7. Bapak dan Ibu dosen pengampu mata kuliah pada Program Studi Teknik Informatika yang telah memberikan bekal ilmu yang sangat bermanfaat. Segenap Staf pada program Studi Teknik Informatika yang telah melayani dan memberikan fasilitas bagi kelancaran studi.
- 8. Ibu Dra. Agnes Sri Harti, M.Si. selaku Ketua STIKes Kusuma Husada Surakarta dan Bapak Wahyudi selaku Kepala Unit IT STIKes Kusuma Husada Surakarta atas partisipasi dan bantuannya, sehingga skripsi ini dapat terselesaikan dengan baik.

Segenap Staf dan Karyawan STIKes Kusuma Husada yang telah melayani dan memberikan fasilitas bagi kelancaran penelitian.

- 9. Danang Try Purnomo, S.S. yang telah membantu dalam penyusunan skripsi.
- 10. Adikku tersayang, Tomy Ilham Hanafi.
- 11. Seluruh keluarga penulis yang tidak dapat disebutkan satu persatu, terima kasih atas doa dan dukungannya.
- 12. Teman-temanku seperjuangan dan rekan-rekan Teknik Informatika seluruh angkatan serta semua pihak yang tidak bisa disebutkan satu persatu yang memberikan semangat untuk menyelesaikan skripsi ini.

Semoga Allah SWT berkenan untuk memberikan balasan yang sesuai dengan budi baik yang telah mereka berikan. Penulis berharap semoga skripsi ini dapat bermanfaat bagi pengembangan pendidikan di bidang Teknologi Informasi.

Surakarta, 26 Oktober 2013

Jug

Yogi Ichwan Nauri

## **DAFTAR ISI**

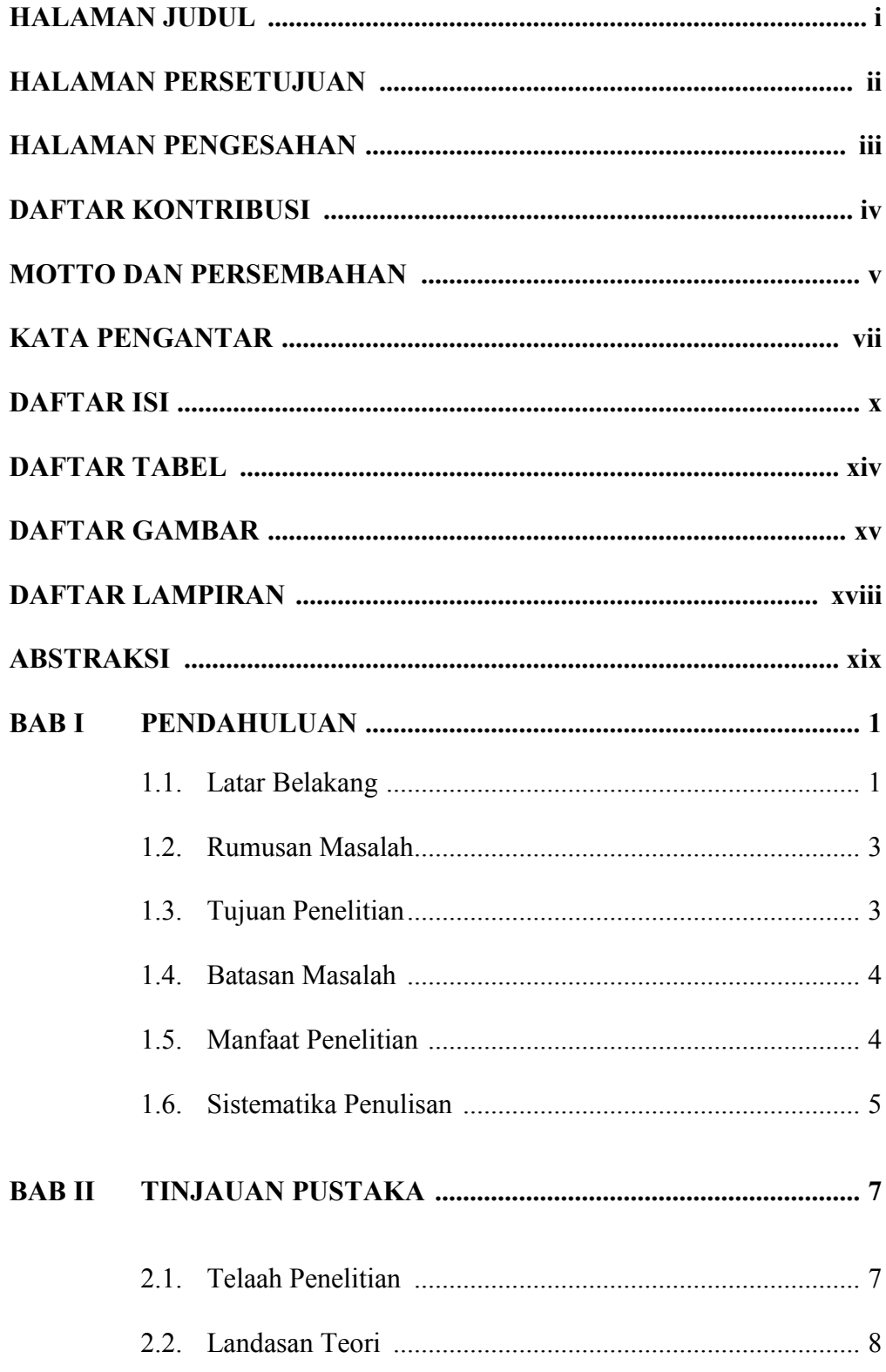

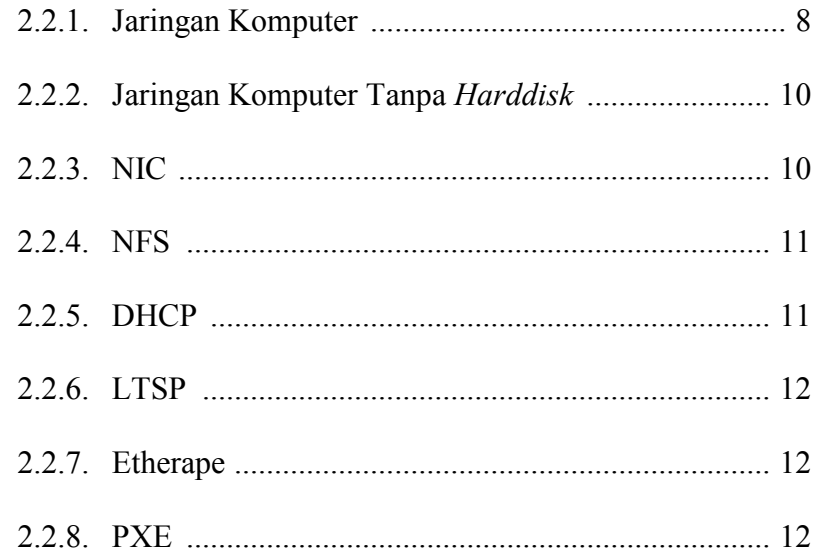

# 

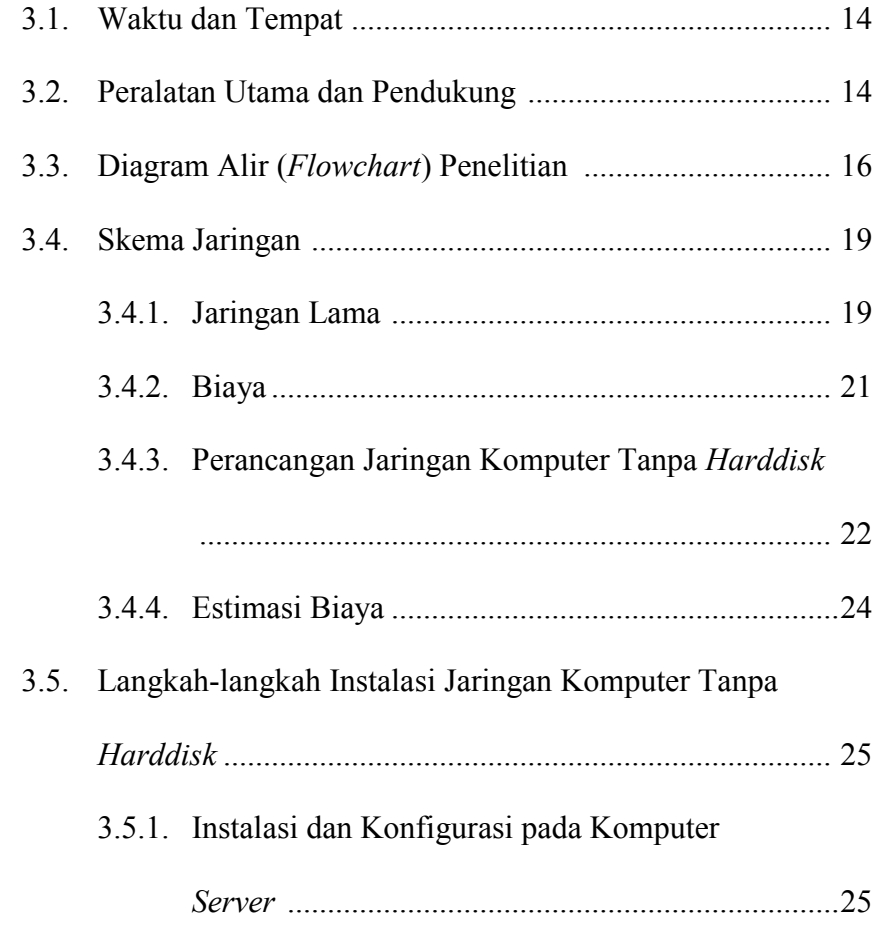

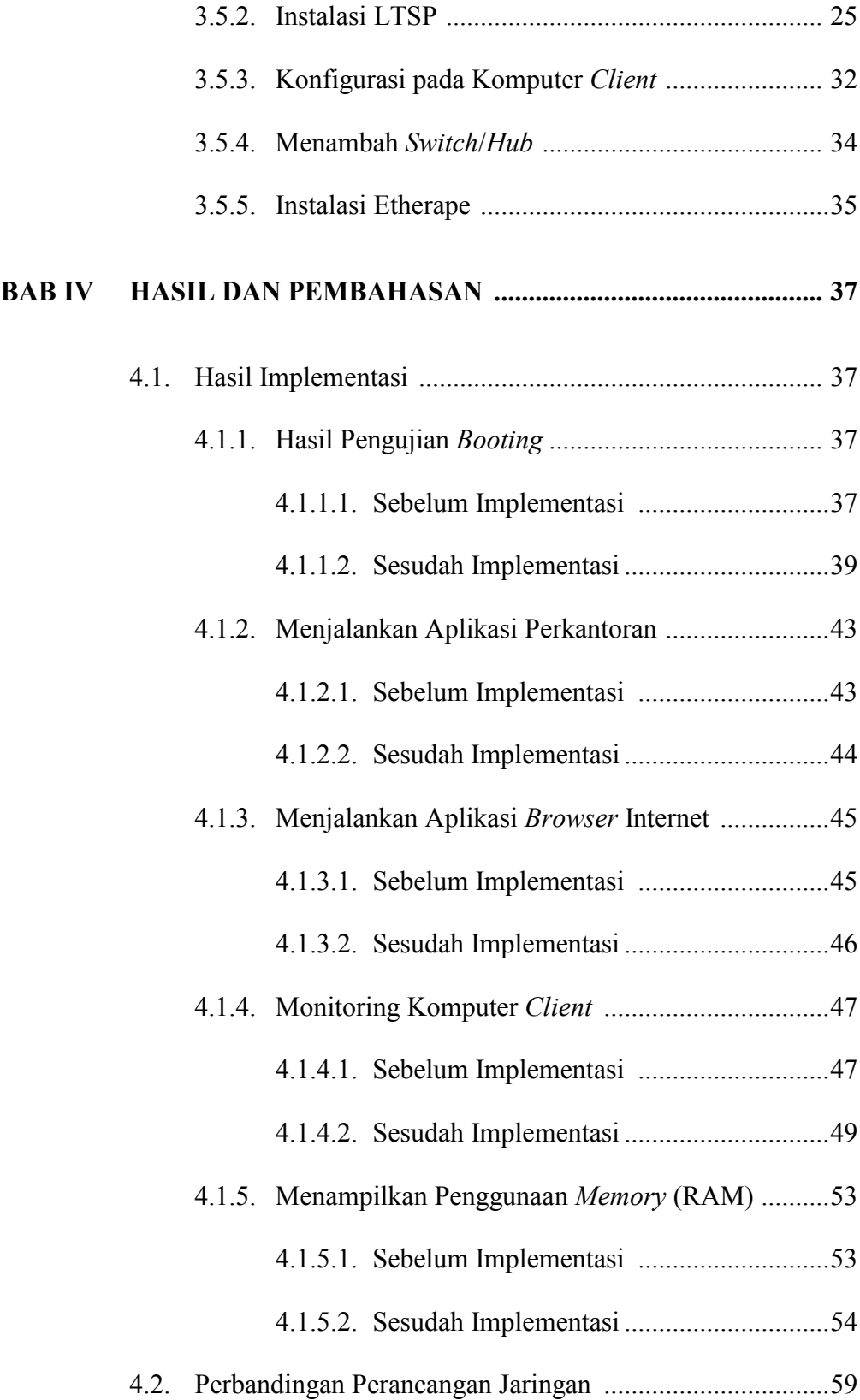

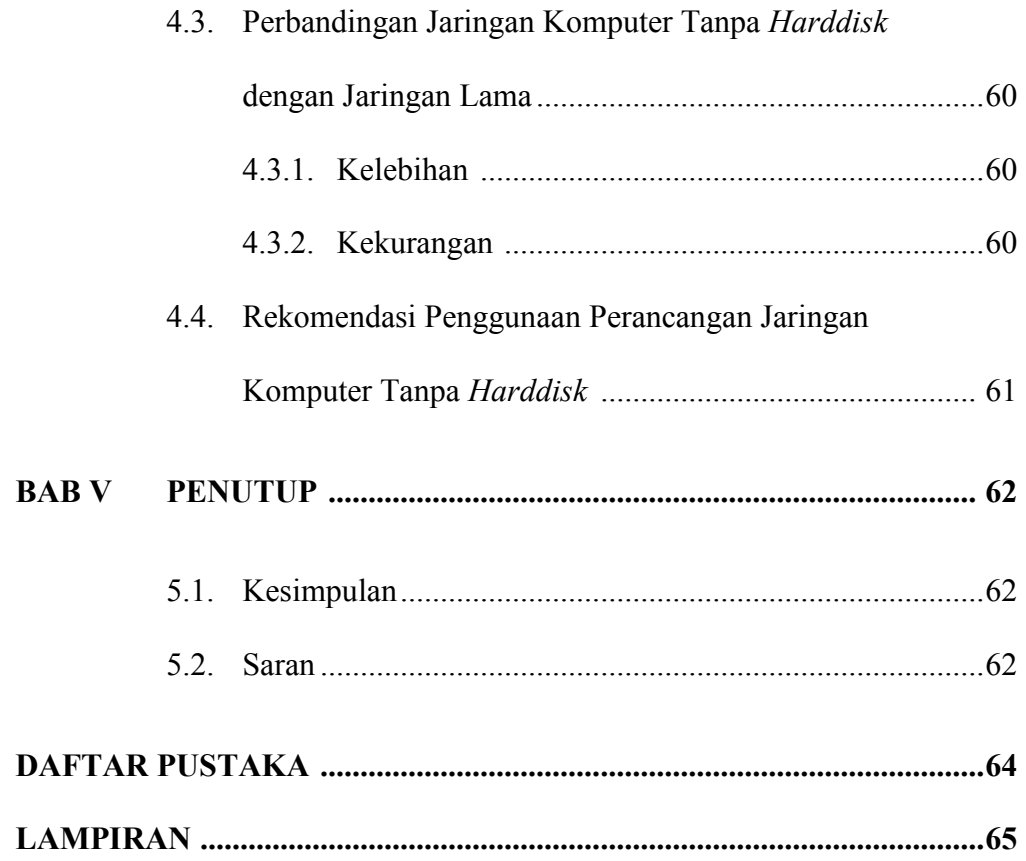

## **DAFTAR TABEL**

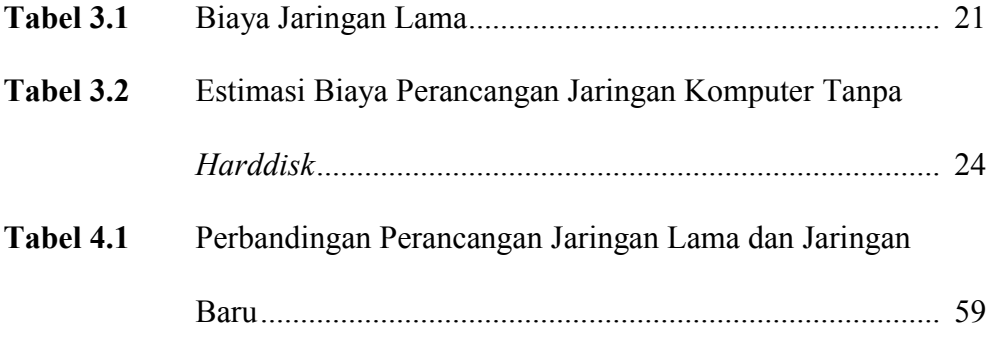

## **DAFTAR GAMBAR**

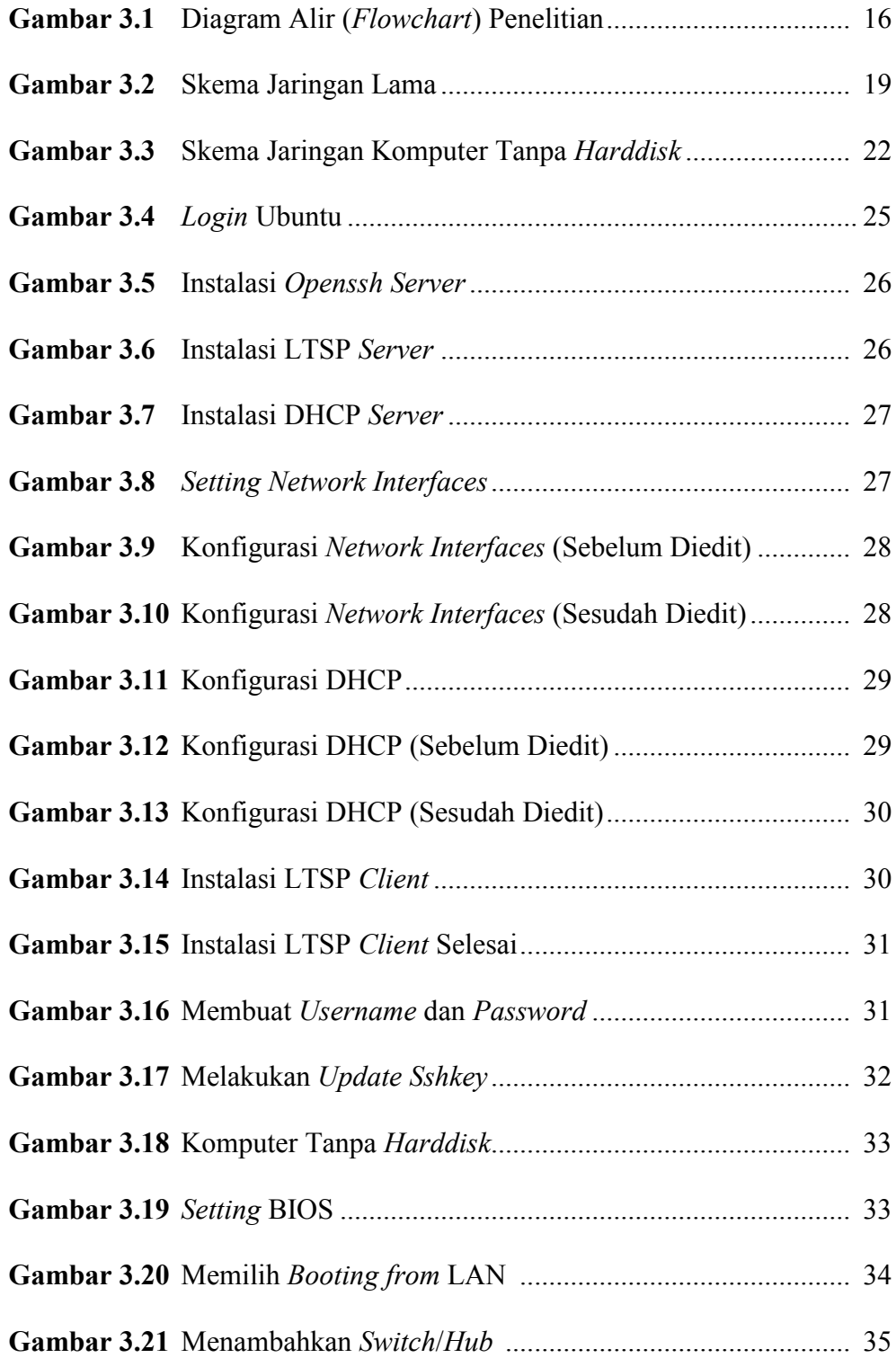

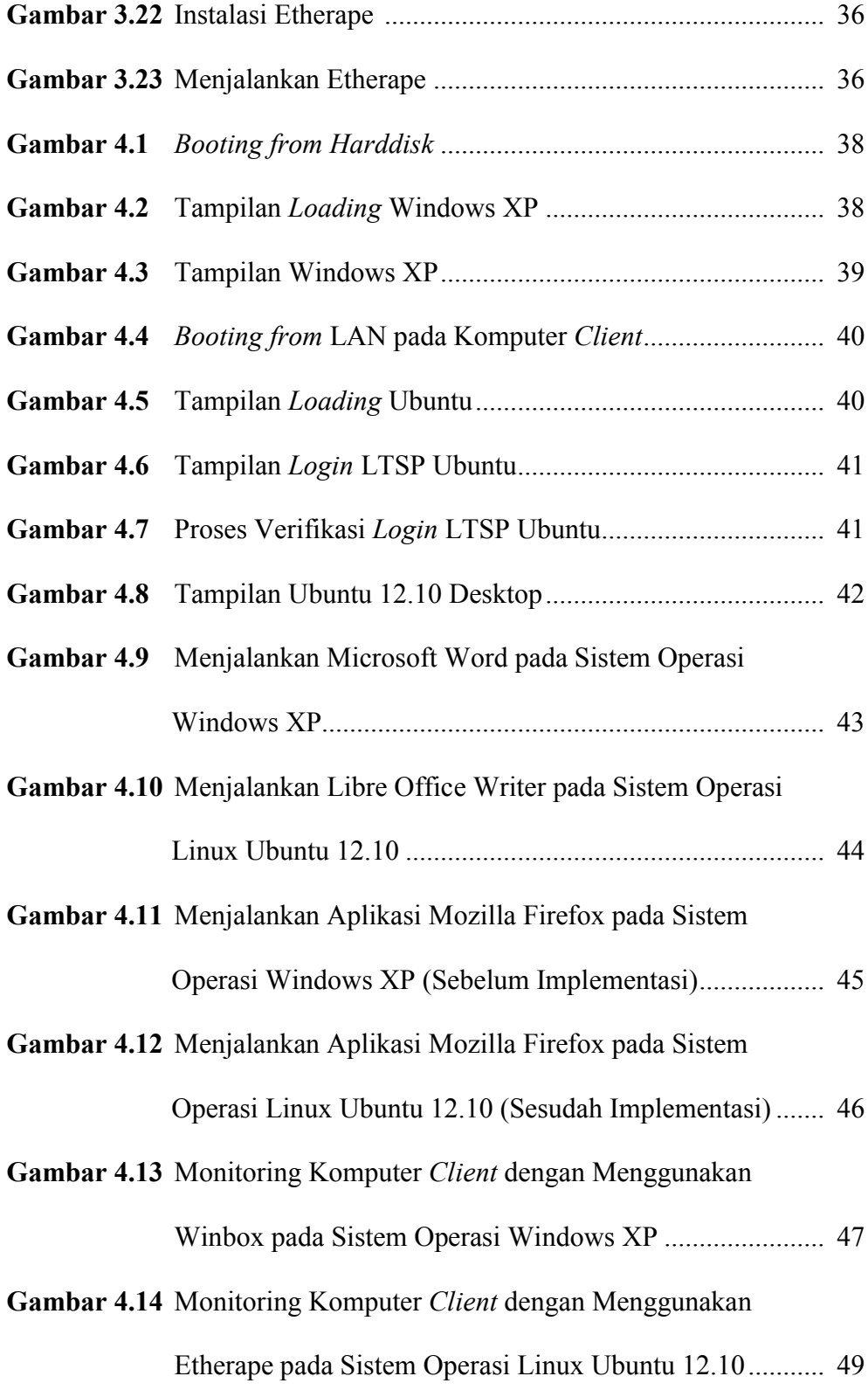

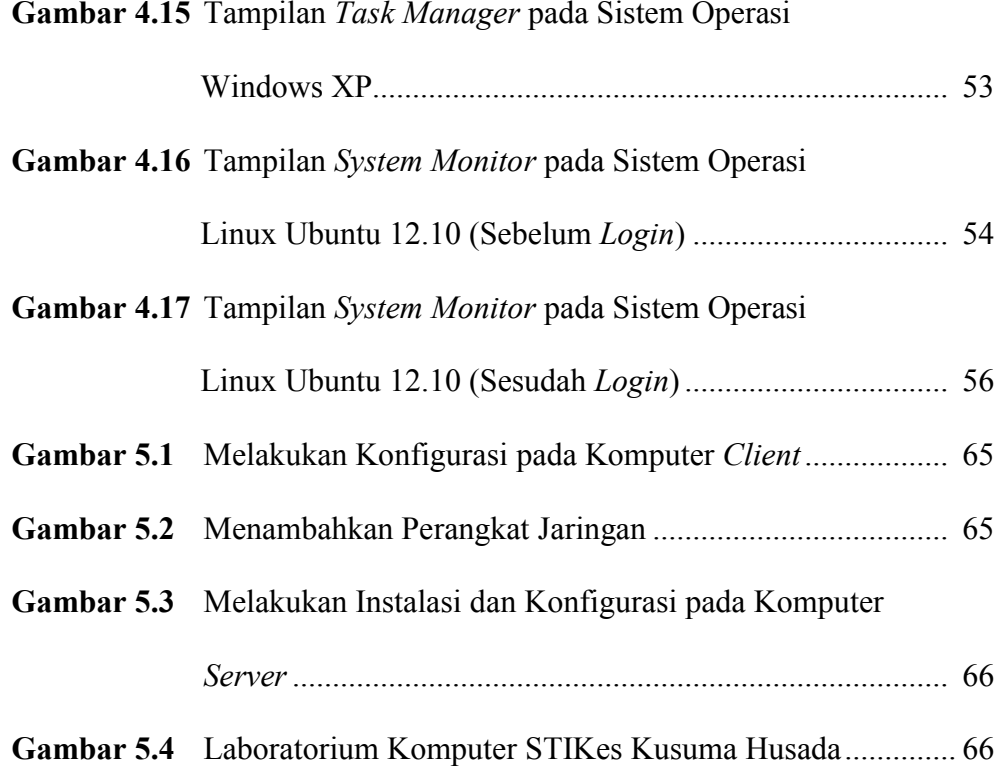

### **DAFTAR LAMPIRAN**

- **Lampiran I** Dokumentasi Penelitian di STIKes Kusuma Husada
- **Lampiran II** Jadwal Penelitian "Analisis dan Perancangan Jaringan Komputer Tanpa *Harddisk* (*Diskless*) Menggunakan Linux Ubuntu 12.10"

**Lampiran III** Surat Keterangan Penelitian di STIKes Kusuma Husada

**Lampiran IV** Surat Selesai Penelitian di STIKes Kusuma Husada

#### **ABSTRAKSI**

Beberapa permasalahan yang sering muncul pada saat kegiatan praktikum di Laboratorium Komputer, di antaranya terdapat beberapa komputer yang mengalami kerusakan khususnya pada media penyimpanan (*harddisk*). Terdapat beberapa alternatif untuk mengatasi masalah tersebut di antaranya dengan mengimplementasikan jaringan komputer *diskless*. Implementasi ini dilakukan dengan tujuan: merancang jaringan komputer *diskless*, mengukur kinerja jaringan komputer *diskless* dengan menggunakan Etherape, mengumpulkan informasi dari implementasi jaringan komputer *diskless*.

Perancangan jaringan komputer *diskless* ini mengunakan paket Linux LTSP (*Linux Server Terminal Project*) sebagai aplikasi pembuatan jaringan komputer *diskless*. Proses penelitian yang dilakukan dengan mencari data dengan observasi dan wawancara. Tahap pembuatan jaringan komputer *diskless* ini meliputi analisis kebutuhan, mengumpulkan data dan kebutuhan, pengecekan data dan kebutuhan, perancangan dan pembuatan sistem, pengujian sistem, serta implementasi sistem dengan menggunakan LTSP.

Hasil akhir perancangan jaringan komputer *diskless* yang telah dibuat berupa rekomendasi perancangan jaringan baru dan estimasi biaya yang dibutuhkan. Berdasarkan hasil penelitian menunjukkan bahwa perancangan jaringan komputer *diskless* dapat membantu administrator dalam merancang jaringan komputer yang lebih praktis, serta biaya yang lebih murah.

Kata Kunci : *Diskless*, LTSP.